## **Cascada 사용자 퀵 매뉴얼**

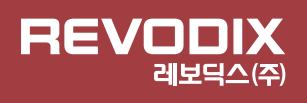

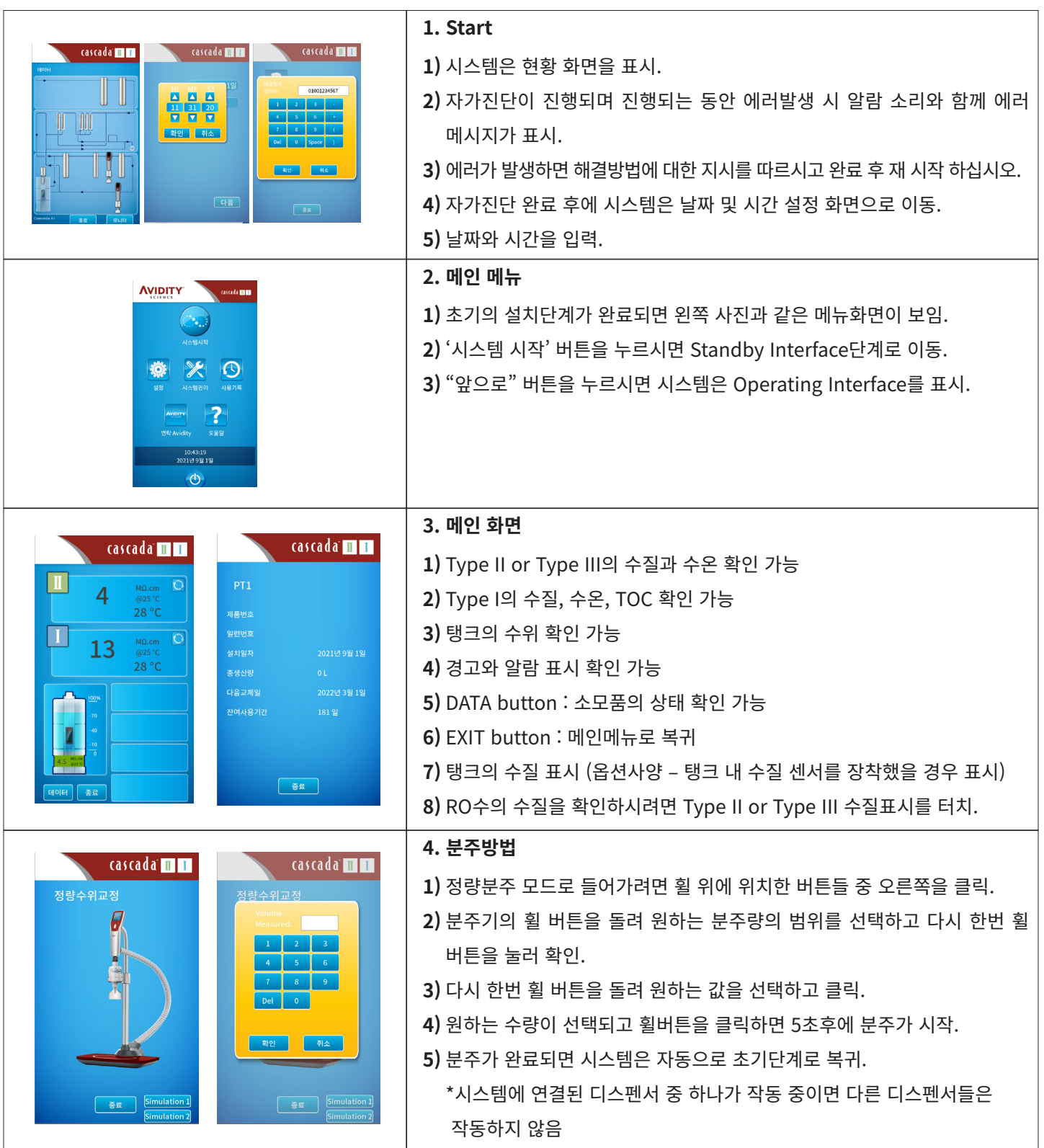

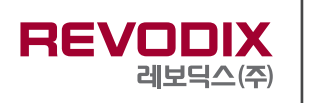

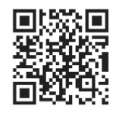